# *Corrigé du Bac Blanc n°1*

## *Exercice 1* **(***8 points*) Polynésie Juin 2022 – Sujet 1

Selon les autorités sanitaires d'un pays, 7 % des habitants sont affectés par une certaine maladie. Dans ce pays, un test est mis au point pour détecter cette maladie. Ce test a les caractéristiques suivantes :

- Pour les individus malades, le test donne un résultat négatif dans 20 % des cas ;
- Pour les individus sains, le test donne un résultat positif dans 1 % des cas.

Une personne est choisie au hasard dans la population et testée.

On considère les évènements suivants :

- $M:$  « la personne est malade »;
- $T: \leq 1$  e test est positif ».
- *1.* Calculer la probabilité de l'évènement  $M \cap T$ . On pourra s'appuyer sur un arbre pondéré.

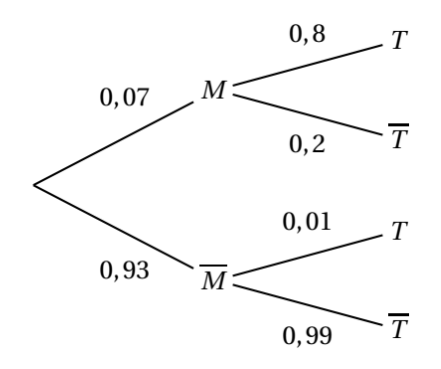

On a donc  $P(M \cap T) = 0.07 \times 0.8 = 0.056$ 

*2.* Démontrer que la probabilité que le test de la personne choisie au hasard soit positif, est de 0,0653.

Le évènements  $M \cap T$  et  $\overline{M} \cap T$  forment une partition de l'univers donc, d'après la formule des probabilités totales :

$$
P(T) = P(M \cap T) + P(\overline{M} \cap T) = 0.07 \times 0.8 + 0.93 \times 0.01 = 0.0653
$$

#### 3. Dans un contexte de dépistage de la maladie, est-il plus pertinent de connaître  $P_M(T)$  ou  $P_T(M)$  ?

 $P_M(T)$  est la probabilité d'avoir un test positif sachant qu'on est malade, et  $P_T(M)$  est la probabilité d'être malade sachant que le test est positif.

Dans un contexte de dépistage de la maladie, il est plus pertinent de calculer la probabilité d'être malade sachant que le test est positif c'est-à-dire  $P_T(M)$ .

*4.* On considère dans cette question que la personne choisie au hasard a eu un test positif.

Quelle est la probabilité qu'elle soit malade ? On arrondira le résultat à 10<sup>-2</sup> près.

La probabilité qu'elle soit malade est:

$$
P_T(M) = \frac{P(M \cap T)}{P(T)} = \frac{0.07 \times 0.8}{0.0653} \approx 0.86
$$

*5.* On choisit des personnes au hasard dans la population. La taille de la population de ce pays permet d'assimiler ce prélèvement à un tirage avec remise.

On note  $X$  la variable aléatoire qui donne le nombre d'individus ayant un test positif parmi les 10 personnes.

(a) Préciser la nature et les paramètres de la loi de probabilité suivie par  $X$ .

Le tirage étant assimilé à un tirage avec remise, on a une indépendance des 10 tirages, le succès étant défini par le test positif, on peut assimiler cette variable aléatoire à une loi de Bernoulli de paramètre  $n = 10$  et  $p = 0,0653$ 

> (b) Déterminer la probabilité pour qu'exactement deux personnes aient un test positif. On arrondira le résultat à  $10^{-2}$  près.

La probabilité pour qu'exactement deux personnes aient un test positif est:

$$
P(X = 2) = {10 \choose 2} \times 0.0653^2 \times (1 - 0.0653)^8 \approx 0.11
$$

*6.* Déterminer le nombre minimum de personnes à tester dans ce pays pour que la probabilité qu'au moins l'une d'entre elle ait un test positif, soit supérieur à 99 %.

Soit *n* le nombre de personnes testées; on cherche *n* pour que  $P(X \ge 1) \ge 0.99$ . On a  $P(X \ge 1) = 1 - P(X = 0)$  soit  $1 - 0.9347^n \ge 0.99 \Leftrightarrow 0.9347^n \le 0.01$ Il faut donc tester 69 personnes dans ce pays (résultat obtenu à l'aide de la calculatrice) pour que au moins une ait un test positif.

*Exercice 2* **(** *12 points* ) Métropole Juin 2021 – Sujet 1

Cécile a invité des amis à déjeuner sur sa terrasse. Elle a prévu en dessert un assortiment de gâteaux individuels qu'elle a achetés surgelés.

Elle sort les gâteaux du congélateur à −19 ° C et les apporte sur la terrasse où la température est de 25° C. Au bout de 10 minutes la température des gâteaux est de 1,3° C.

### **I – Premier modèle**

On suppose que la vitesse de décongélation est constante c'est-à-dire que l'augmentation de la température est la même minute après minute.

Selon ce modèle, déterminer quelle serait la température des gâteaux 25 minutes après leur sortie du congélateur.

Ce modèle semble-t-il pertinent ?

En 10 minutes la température a augmenté de  $1,3 - (-19) = 1,3 + 19 = 20,3$  soit une augmentation de 2,03 °C. Selon ce premier modèle l'augmentation de la température serait au bout de 25 minutes de 25 × 2,03 = 50,75(°C).

Les gâteaux seraient donc à une température de −19 + 50,75 = 31,75(°C) alors que la température ambiante est de 25 : c'est impossible, donc ce modèle n'est pas pertinent.

#### **II – Second modèle**

On note  $T_n$  la température des gâteaux en degré Celsius, au bout de  $n$  minutes après leur sortie du congélateur ; ainsi  $T_0 = -19$ .

On admet que pour modéliser l'évolution de la température, on doit avoir la relation suivante

Pour tout entier naturel *n*,  $T_{n+1} - T_n = -0.06 \times (T_n - 25)$ .

*1.* Justifier que, pour tout entier *n*, on a  $T_{n+1} = 0.94T_n + 1.5$ . On a:

$$
T_{n+1} - T_n = -0.06 \times (T_n - 25)
$$
  
\n
$$
\Leftrightarrow \quad T_{n+1} - T_n = -0.06T_n + 1.5
$$
  
\n
$$
\Leftrightarrow \quad T_{n+1} = T_n - 0.06T_n + 1.5
$$
  
\n
$$
\Leftrightarrow \quad T_{n+1} = 0.94T_n + 1.5
$$

2. Calculer  $T_1$  et  $T_2$ . On donnera des valeurs arrondies au dixième.

Avec  $n = 0$ , la relation donne  $T_1 = 0.94 \times (-19) + 1.5 = 1.5 - 17.86 = -16.36$ ; Avec  $n = 1$ , la relation donne  $T_2 = 0.94 \times (-16.36) + 1.5 = 1.5 - 15.3784 = -13.8784$ 

3. Démontrer par récurrence que, pour tout entier naturel *n*, on a  $T_n \le 25$ .

En revenant à la situation étudiée, ce résultat était-il prévisible ?

*Initialisation*  $T_0 = -19 \le 25$ ; l'inégalité est vraie au rang 0.

*Hérédité*

Supposons que pour *n* fixé,  $T_n \le 25$  alors en multipliant par 0,94 :  $0.94T_n \leq 0.94 \times 25$ , soit  $0.94T_n \leq 23.5$ . D'où en en ajourant à chaque membre 1,5 :  $0.94T_n + 1.5 \le 23.5 + 1.5$ , soit finalement  $T_{n+1} \le 25$ : l'inégalité est vraie au rang n.

*Conclusion :* l'inégalité est vraie au rang 0 et si elle est vraie au rang n, elle l'est aussi au rang  $n + 1$ . D'après le principe de récurrence : quel que soit  $n \in \mathbb{N}$ ,  $T_n \le 25$ .

Ceci correspond à une évidence : la température des gâteaux ne peut dépasser la température ambiante.

4. Étudier le sens de variation de la suite  $(T_n)$ .

On sait que  $T_{n+1} - T_n = -0.06 \times (T_n - 25)$ Or  $T_n \le 25$  donc  $T_n - 25 \le 0$  puis  $-0.06 \times (T_n - 25) \ge 0$ On a donc démontré que quel que soit  $n \in \mathbb{N}$ ,  $T_{n+1} - T_n \geq 0$  : la suite  $(T_n)$  est donc croissante.

5. A l'aide de la calcultrice que peut-on conjecturer concernant la convergence de la suite  $(T_n)$ . Il semblerait que la suite converge vers 25.

- 6. On pose pour tout entier naturel  $n, U_n = T_n 25$ .
	- (a) Montrer que la suite  $(U_n)$  est une suite géométrique dont on précisera la raison et le premier terme  $U_0$ .

Quel que soit  $n \in \mathbb{N}$ ,  $U_{n+1} = T_{n+1} - 25 = 0.94T_n + 1.5 - 25$  ou encore  $U_{n+1} = 0.94T_n - 23.5 = 0.94(T_n - \frac{23.5}{0.94}) = 0.94(T_n - 25)$ , soit finalement  $T_{n+1} = 0.94U_n$ : cette égalité montre que la suite  $(U_n)$  est une suite géométrique de raison 0,94 et de premier terme

#### **Page 3 sur 4**

 $U_0 = T_0 - 25 = -19 - 25 = -44.$ 

(b) En déduire que pour tout entier naturel  $n, T_n = -44 \times 0.94^n + 25$ .

On sait que quel soit  $n \in \mathbb{N}$ ,  $U_n = U_0 \times 0.94^n$  ou  $U_n = -44 \times 0.94^n$ . Or  $U_n = T_n - 25 \Leftrightarrow T_n = U_n + 25$  ou encore  $T_n = -44 \times 0.94^n + 25$ , soit finalement :  $T_n = 25 - 44 \times 0.94^n$ , quelque soit  $n \in \mathbb{N}$ 

(c) En déduire la limite de la suite  $(T_n)$ . Interpréter ce résultat dans le contexte de la situation étudiée. Comme  $0 < 0.94 < 1$ , on sait que  $\lim_{n \to +\infty} 0.94^n = 0$ , d'où par somme de limites :

$$
\lim_{n \to +\infty} T_n = \ell = 25.
$$

*7.* (a) Le fabricant conseille de consommer les gâteaux au bout d'une demi-heure à température ambiante après leur sortie du congélateur.

Quelle est alors la température atteinte par les gâteaux ? On donnera une valeur arrondie à l'entier le plus proche.

On a:  $T_{25} = 25 - 44 \times 0.97^{25} \approx 15.632$  soit environ 16.

(b) Cécile est une habituée de ces gâteaux, qu'elle aime déguster lorsqu'ils sont encore frais, à la température de 10 . Donner un encadrement entre deux entiers consécutifs du temps en minutes après lequel Cécile doit déguster son gâteau.

La calculatrice donne  $T_{17} \approx 9.63$  et  $T_{18} \approx 10.55$ , donc Cécile devra déguster son gâteau entre la 17e et la 18e minute après sa sortie.

(c) Le programme suivant, écrit en langage Python, doit renvoyer après son exécution la plus petite valeur de l'entier *n* pour laquelle  $T_n \geq 10$ .

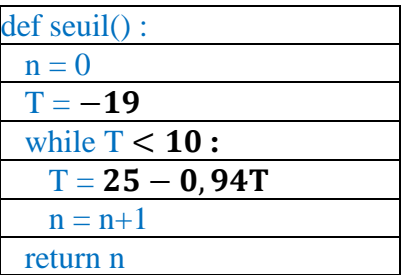

Recopier ce programme sur la copie et compléter les lignes incomplètes afin que le programme renvoie la valeur attendue.